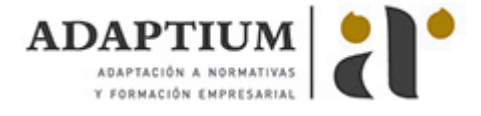

# **Extracción de la pesca con palangre, arrastre y cerco**

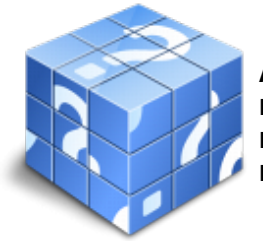

**Área:** Actividades en pesca en palangre, arrastre y cerco y transporte marítimo **Modalidad:** Teleformación **Duración:** 40 h **Precio:** Consultar

[Curso Bonificable](https://adaptium.campusdeformacion.com/bonificaciones_ft.php) **[Contactar](https://adaptium.campusdeformacion.com/catalogo.php?id=56585#p_solicitud)** [Recomendar](https://adaptium.campusdeformacion.com/recomendar_curso.php?curso=56585&popup=0&url=/catalogo.php?id=56585#p_ficha_curso) [Matricularme](https://adaptium.campusdeformacion.com/solicitud_publica_curso.php?id_curso=56585)

#### **OBJETIVOS**

Realizar las actividades extractivas de la pesca con palangre, arrastre y cerco.

### **CONTENIDOS**

PREPARACIÓN DE LAS MANIOBRAS DE PALANGRE, ARRASTRE Y CERCO - 1 trabajos de limpieza - 1.1 limpieza a seguir durante las maniobras de largado y virado - 1.2 procesos de limpieza según las características - 1.3 interpretación de etiquetas - 1.4 baldeos - 1.5 almacenamiento - 1.6 equipos de protección personal para la limpieza en el buque - 1.7 actividades: trabajos de limpieza - 2 trabajos en cubierta previos a las maniobras de pesca - 2.1 tecnología pesquera - 2.2 maquinaria y elementos auxiliares - 2.3 equipos de protección personal para la actividad pesquera - 2.4 actividades: trabajos en cubierta previos a las maniobras de pesca - 2.5 cuestionario: cuestionario módulo 3 unidad 1 - MANIOBRAS DE PESCA DE PALANGRE, ARRASTRE Y CERCO - 1 maniobras de pesca con palangre - 1.1 cuidados con el aparejo - 1.2 carnadas - 1.3 armado del equipo de pesca en la largada - 1.4 seguridad en las operaciones - 1.5 meter el pescado a bordo - 1.6 cuidados - 1.7 ganchos y bicheros - 1.8 plumas - 1.9 actividades: maniobras de pesca con palangre - 2 maniobras de pesca con arrastre - 2.1 largada - 2.2 maquinillas y carreteles - 2.3 puertas - 2.4 cables - 2.5 virada - 2.6 actividades: maniobras de pesca con arrastre - 3 maniobras de pesca con cerco - 3.1 arte de cerco - 3.2 embarcación auxiliar - 3.3 maniobra de cerco - 3.4 meter el pescado a bordo - 3.5 actividades: maniobras de pesca con cerco - 3.6 cuestionario: cuestionario módulo 3 unidad 2 - 3.7 cuestionario: cuestionario módulo 3 -

#### **METODOLOGIA**

- **Total libertad de horarios** para realizar el curso desde cualquier ordenador con conexión a Internet, **sin importar el sitio desde el que lo haga**. Puede comenzar la sesión en el momento del día que le sea más conveniente y dedicar el tiempo de estudio que estime más oportuno.
- En todo momento contará con un el **asesoramiento de un tutor personalizado** que le guiará en su proceso de aprendizaje, ayudándole a conseguir los objetivos establecidos.
- **Hacer para aprender**, el alumno no debe ser pasivo respecto al material suministrado sino que debe participar, elaborando soluciones para los ejercicios propuestos e interactuando, de forma controlada, con el resto de usuarios.
- **El aprendizaje se realiza de una manera amena y distendida**. Para ello el tutor se comunica con su alumno y lo motiva a participar activamente en su proceso formativo. Le facilita resúmenes teóricos de los contenidos y, va controlando su progreso a través de diversos ejercicios como por ejemplo: test de autoevaluación, casos prácticos, búsqueda de información en Internet o participación en debates junto al resto de compañeros.
- **Los contenidos del curso se actualizan para que siempre respondan a las necesidades reales del mercado.** El departamento multimedia incorpora gráficos, imágenes, videos, sonidos y elementos interactivos que complementan el aprendizaje del alumno ayudándole a finalizar el curso con éxito.
- **El curso puede realizarse exclusivamente a través de Internet pero si el estudiante lo desea puede adquirir un manual impreso.** De esta manera podrá volver a consultar la información del curso

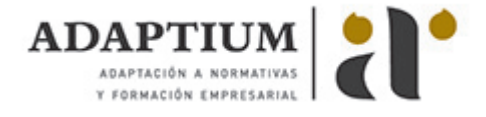

siempre que lo desee sin que necesite utilizar el Campus Virtual o, estar conectado a Internet.

## **REQUISITOS**

Los requisitos técnicos mínimos son:

- Navegador Microsoft Internet Explorer 5.5 o superior, con plugin de Flash, cookies y JavaScript habilitados. No se garantiza su óptimo funcionamiento en otros navegadores como Firefox, Netscape, Mozilla, etc.
- Resolución de pantalla de 800x600 y 16 bits de color o superior.
- Procesador Pentium II a 300 Mhz o superior.
- 32 Mbytes de RAM o superior.